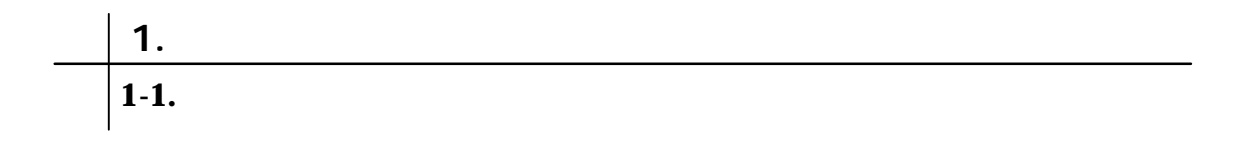

問題 **1.** 次の文章を作成しましょう。

Aki

 $\overline{2}$ 

 $\mathbf F$ 

ABC

nakajima@k\_s\_p.co.jp

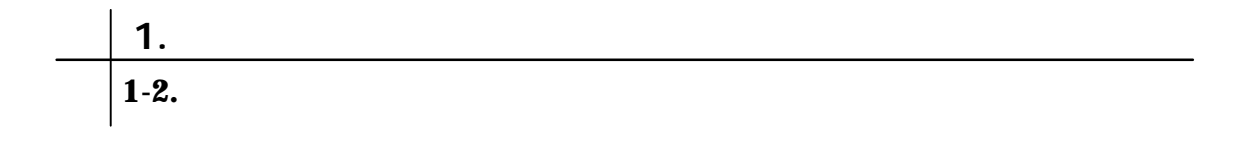

問題 **1.** 下記の文章を作成後、①~⑦の指示に従って文章を完成しましょう。

 $12$ The MS Test of  $MS$ 

問題 **2.** 下記の文章を作成後、①~③の指示に従って文章を完成しましょう。

 $150$ 

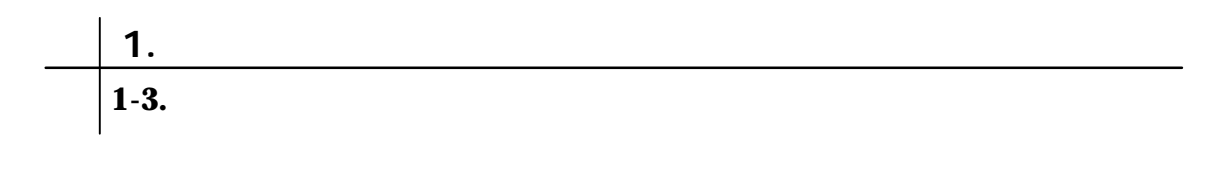

問題 **1** 下記の文章を作成後、①~⑥の指示に従って文章を完成しましょう。

150

 $12$ 

 $(90)$ 

問題 **2** 下記の文章を作成後、①~④の指示に従って文章を完成しましょう。

 $12pt$  $130$ 

 $($ 

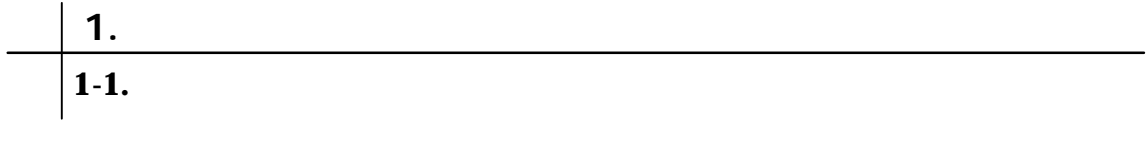

Aki

解答 問題 **1.**

 $\overline{2}$ 

 $\mathbf F$ 

ABC

nakajima@k\_s\_p.co.jp

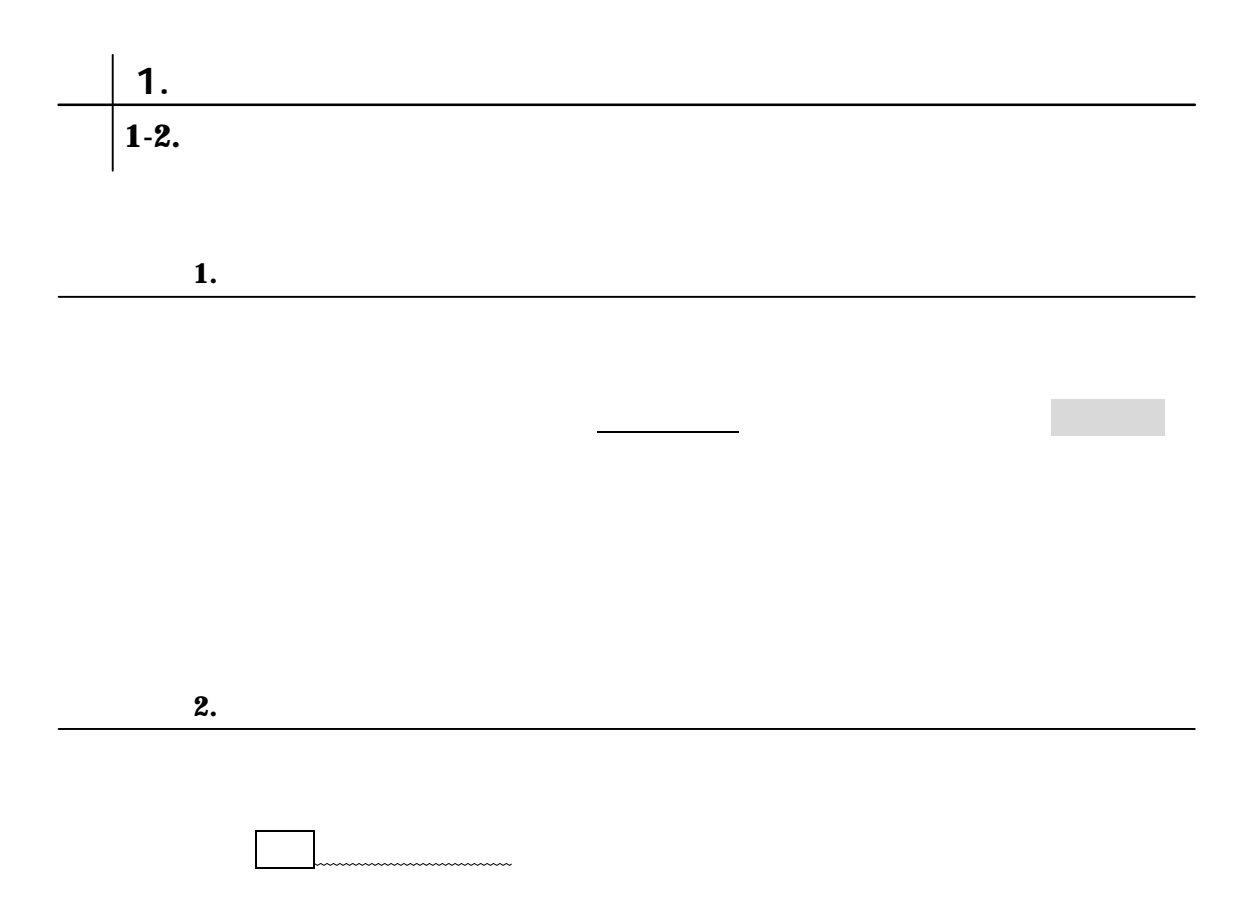

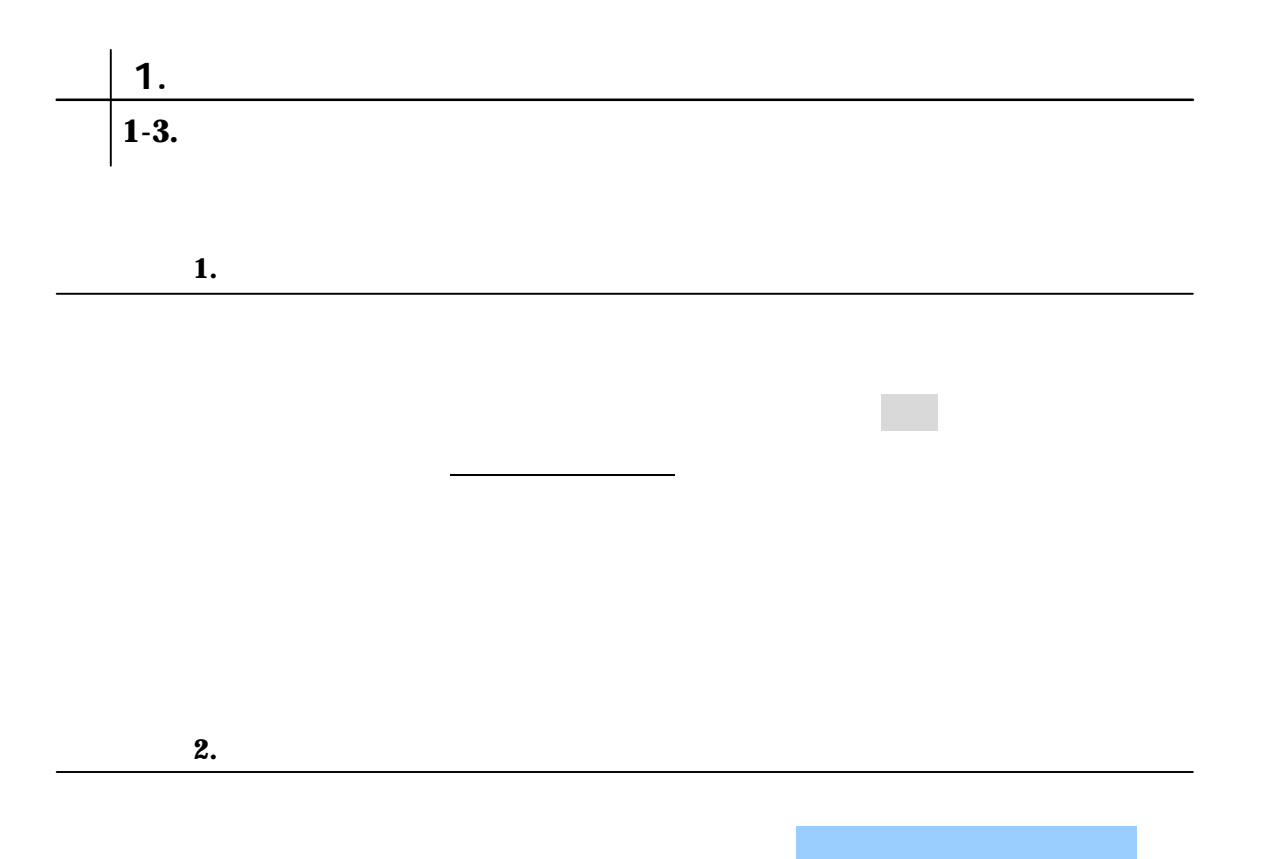